## Übung: Schulmathematik 3 (Angewandte Mathematik)

Stefan Götz, Waltraud Huyer und Andreas Ulovec SS 2015

Blatt 4

## Themenschwerpunkt: Grund- und schulspezifische mathematische Kompetenzen an BHS<sup>7</sup>

26. Geschwindigkeitsmessung. Im Normalabstand s von zwei Metern ( $s = BC$ ) von der Mitte der rechten Fahrspur entfernt steht an der Stelle B ein Gerät zur optischen Geschwindigkeitsmessung von herankommenden Fahrzeugen. Es registriert Fahrzeuge, wenn sie die Positionen A und D passieren. Die Sichtlinie  $\overline{BA}$  schließt mit der Fahrbahnsenkrechten den Winkel  $\alpha = 82^{\circ}$ ein, die Linie  $\overline{BD}$  den Winkel  $\beta = 8^{\circ}$  (vgl. Abbildung 10).

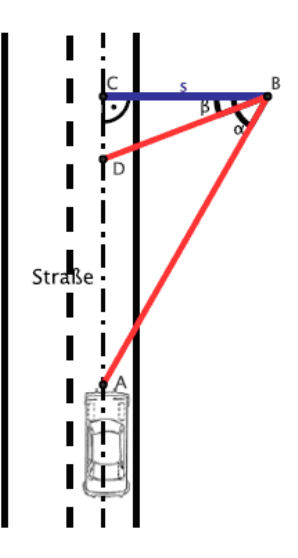

Abbildung 10: Geschwindigkeitsmessung

 $7$ Die folgenden Aufgaben Nr. 26. – 30. wurden aus dem vom BIFIE Wien herausgegebenen Praxishandbuch Angewandte Mathematik BHS bezogen.

Die Aufgaben Nr. 26. und 27. stammen aus dem schulformenübergreifenden Teil A, die Aufgaben Nr. 28., 29. und 30. aus dem schulformspezifischen Teil B.

BIFIE (Hrsg.) (2011). Praxishandbuch Angewandte Mathematik BHS. Auf dem Weg zur standardisierten kompetenzorientierten Reife- und Diplomprüfung. www.bifie.at, 16.11.2011

- (a) Leiten Sie aus der vorliegenden Skizze eine allgemeine Formel her, wie Sie die Länge der Strecke AD aus den in der Angabe gegebenen Größen s,  $\alpha$  und  $\beta$  berechnen können! (ALGEBRA UND GEOMETRIE – MODELLIEren/Transferieren)
- (b) Erklären Sie, was mit dem Term  $a = \frac{2}{\cos \theta}$  $\frac{2}{\cos 82^{\circ}}$  berechnet werden kann! (Algebra und Geometrie – Argumentieren/Kommunizieren)
- (c) Ein Auto durchfährt die Messstrecke  $\overline{AD}$  in 0.5 Sekunden. Die Messstrecke wird mit  $13 m$  angenommen. Berechnen Sie, um wie viele Kilometer pro Stunde (km/h) das Auto die Geschwindigkeitsbegrenzung von  $50 \, km/h$  überschritten hat! (ZAHLEN UND MASSE, ALGEBRA UND GEOmetrie – Operieren/Technologieeinsatz)
- 27. Flugroboter. Ein motorgetriebener Flugroboter soll senkrecht in eine Höhe von 1500 m steigen. Die Funktionsgleichung  $s(t) = -3t^3 + 45t^2$  beschreibt den Weg in Abhängigkeit von der Zeit t, wobei t in Minuten und  $s(t)$  als die Höhe in Bezug auf den Erdboden in Meter gegeben sind (Abbildung 11).

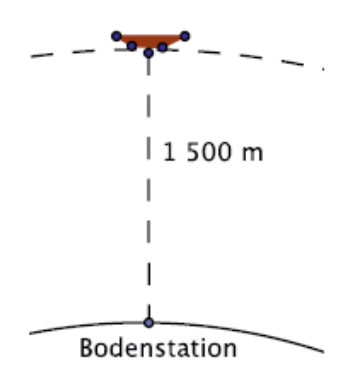

Abbildung 11: Flugroboter

- (a) Berechnen Sie die Zeit bis der Roboter den Zielpunkt erreicht hat! (Funktionale Zusammenhänge – Operieren/Technologieeinsatz)
- (b) Die momentane Geschwindigkeit  $v$  in Abhängigkeit von der Zeit erhalten Sie als Ableitungsfunktion von  $s(t)$ . Berechnen Sie mithilfe der Differentialrechnung, nach wie vielen Minuten die Geschwindigkeit den maximalen Betrag hat! Geben Sie diese Geschwindigkeit in km/h an! (Analysis – Operieren/Technologieeinsatz)
- (c) Der Roboter kehrt in der Höhe von  $1500 \, m$  um und fliegt senkrecht zur Bodenstation zurück. Die folgende Grafik (Abbildung 12) stellt die Zeit-Weg-Funktion  $s(t)$  dar, wobei auf der x-Achse die Zeit t in Minuten und auf der y-Achse die Höhe s in Metern angegeben ist. Weiters

ist in Abbildung 13 die zugehörige Ableitungsfunktion  $v(t) = s'(t)$  für den Sinkflug des Roboters dargestellt, wobei auf der x-Achse wieder die Zeit t in Minuten und auf der y-Achse die Geschwindigkeit v in m/min angegeben ist. Erklären Sie den Zusammenhang zwischen der momentanen Höhe s und der momentanen Geschwindigkeit v anhand der beiden Graphen! (Analysis – Interpretieren/Dokumentieren/Argumentieren/Kommunizieren)

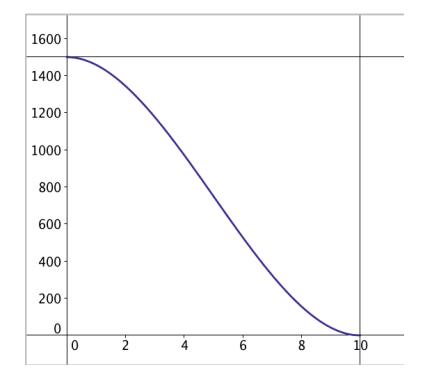

Abbildung 12: Zeit-Weg-Diagramm des Roboters

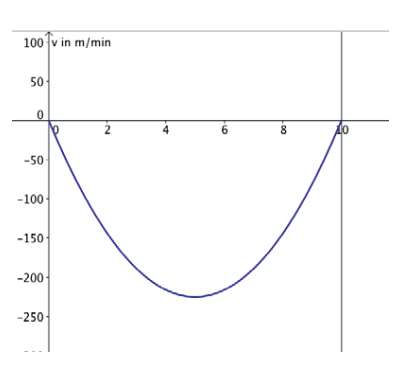

Abbildung 13: Zeit-Geschwindigkeits-Diagramm des Roboters

28. Kabelverlauf (Musteraufgabe zu Cluster 1: Bautechnik, Holztechnik und Innenraumgestaltung). Die folgende Abbildung 14 zeigt die Golden Gate Bridge, deren Kabelverlauf an den Außenseiten durch zwei Geraden und in der Mitte durch eine Parabel annähernd beschrieben werden kann. Weiters ist bekannt, dass bei Hochwasser die maximale Durchfahrtshöhe für Schiffe 67 m beträgt. Diese Situation ist in der Abbildung 14 dargestellt.

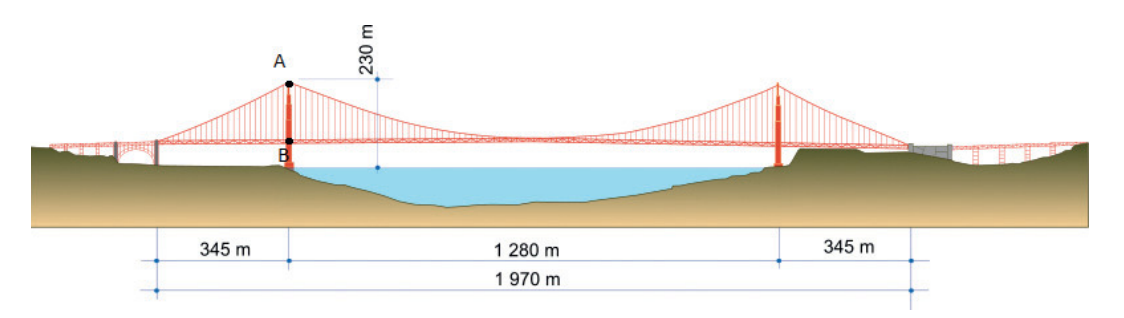

Abbildung 14: Kabelverlauf der Golden Gate Bridge

(a) Ermitteln Sie die Funktionsgleichungen der Parabel einerseits und jene der Geraden andererseits unter der Annahme eines symmetrischen Brückenverlaufs!

Hinweis: Der Ursprung des Koordinatensystems ist dabei beliebig wählbar. (Funktionale Zusammenhänge – Modellieren/Transferieren /Operieren/Technologieeinsatz)

- (b) Wenn man den Ursprung des Koordinatensystems unterschiedlich annimmt, kommt man zu verschiedenen Funktionsgleichungen der Parabel. Erklären Sie, ob sich dadurch auch die Bogenlänge der Parabel ändert! (Funktionale Zusammenhänge – Argumentieren/Kommunizieren)
- (c) Berechnen Sie die gesamte Kabellänge einer anderen, ähnlichen Hängebrücke, wenn bekannt ist, dass die Parabel durch die Funktionsgleichung

$$
f(x) = 2, 5 \cdot 10^{-3} x^2 - 1, 5x
$$

und die Geraden durch die Funktionsgleichungen

 $q_1$  :  $-250x + 264,11y = 100000$  und  $q_2$  :  $250x + 264,11y = 250000$ 

beschrieben werden können (Abbildung 15).

Hinweis: Die Kabel werden auf beiden Seiten der Fahrbahn geführt. (Analysis – Operieren/Technologieeinsatz)

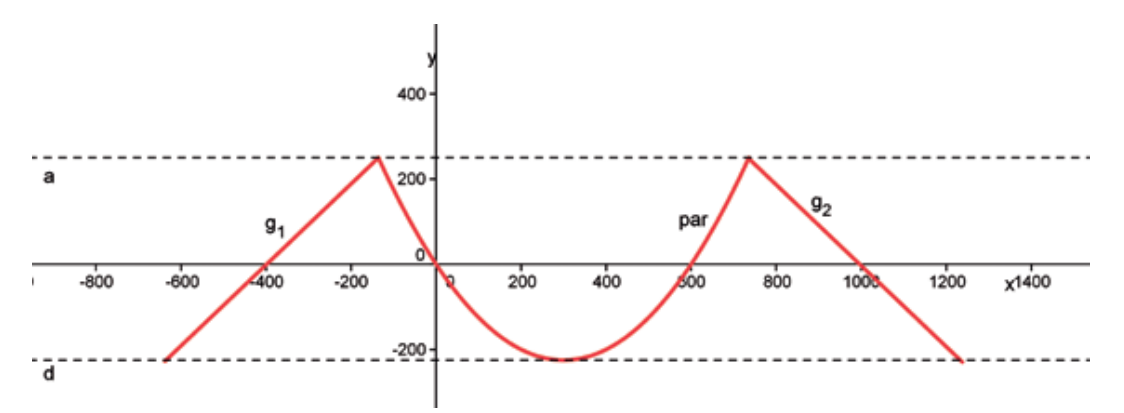

Abbildung 15: Kabelverlauf einer anderen Hängebrücke

- (d) Die Kabel müssen alle fünf Jahre erneuert werden. Aus diesem Grund wird nun im Zuge von Wartungsarbeiten das Kabel mit einer Gesamtlänge von  $8000 \, m$  ausgetauscht. Das Kabel weist einen Durchmesser von 92 cm auf. Es besteht aus Stahl mit einer Dichte von  $\rho = 7, 8 \, g/cm^3$ . Berechnen Sie seine Masse in Kilogramm! Das Ergebnis muss in Gleitkommadarstellung und mit zwei Nachkommastellen angegeben werden. (Zahlen und Maße – Operieren/Technologieeinsatz)
- 29. Sprungantwort (Musteraufgabe zu Cluster 2: Elektrotechnik, Elektronik, Biomedizin und Gesundheitstechnik). Es soll das Verhalten eines Serienschwingkreises (siehe Abbildung 16) beim Anlegen einer Gleichspannung

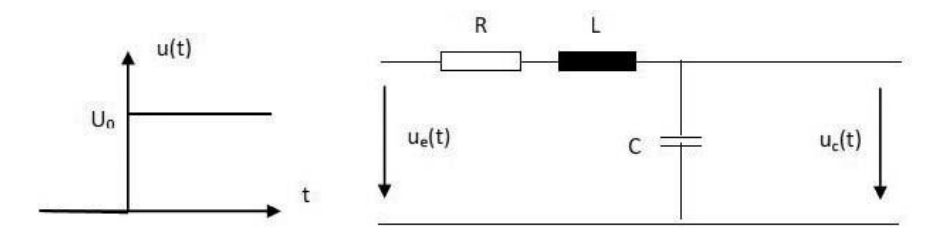

Abbildung 16: Schwingkreis. Dabei ist  $U_0$  die angelegte Spannung,  $u_e$  die Eingangsspannung und  $u_c$  der Spannungsabfall am Kondensator.

zum Zeitpunkt  $t = 0$  (Einschaltvorgang) untersucht werden. Man kann zeigen, dass man für  $u_c(t)$  die folgende Differentialgleichung erhält:

$$
\frac{d^2u_c}{dt^2} + \frac{R}{L} \cdot \frac{du_c}{dt} + \frac{1}{L \cdot C} \cdot u_c = \frac{1}{L \cdot C} \cdot u_e.
$$

(a) An den Eingang wird eine Gleichspannung  $u_e = U_0 = 50 V$  gelegt. Berechnen Sie den zeitlichen Verlauf für  $u_c(t)$ , indem Sie die obige Differentialgleichung für die folgenden Parameter lösen:

$$
L = 0, 5 H, C = 10 \,\mu F, R = 600 \,\Omega.
$$

Zum Zeitpunkt 0 ist das System energielos mit  $u_c(0) = 0$  und  $u'_c(0) =$ 0. Stellen Sie die Verläufe der beiden Funktionen  $u_c(t)$  und  $i(t)$  =  $C \cdot u'_c(t)$  grafisch dar! (ANALYSIS – OPERIEREN/TECHNOLOGIEEINSATZ)

- (b) Bezüglich des Einschaltvorganges können im Wesentlichen drei Fälle unterschieden werden. Nehmen Sie den Widerstand als veränderlich an und geben Sie bei sonst gleichen Werten für L und C wie in Aufgabenteil (a) drei verschiedene Werte für den Widerstand R an, welche die einzelnen Fälle charakterisieren! Begründen Sie die Wahl Ihrer Werte und skizzieren Sie die unterschiedlichen Spannungsverläufe! (Analysis – Operieren/Technologieeinsatz/Argumentieren/Kommunizieren)
- 30. Reiseangebot (Musteraufgabe zu Cluster 6: Wirtschaftliche Berufe, Tourismus, Mode und Design, Kunst (HUM ), Medientechnik und Medienmanagement). Ein Reiseunternehmen will zwei Reisen aus seinem Angebot wirtschaftsmathematisch überprüfen lassen.
	- (a) Der Reiseanbieter stellt fest, dass eine Ausflugsfahrt in die Wachau (Abbildung 17) bei einem Preis von  $\epsilon$  199 pro Person von 80 Gästen gebucht wird. Bei einer Preissteigerung auf  $\epsilon$  209 pro Person sinkt die Nachfrage auf 60 Gäste. Stellen Sie die lineare Funktion  $p(x)$  auf, die den Zusammenhang zwischen Preis und Nachfrage beschreibt! (Funktionale Zusammenhänge – Modellieren/Transferieren)

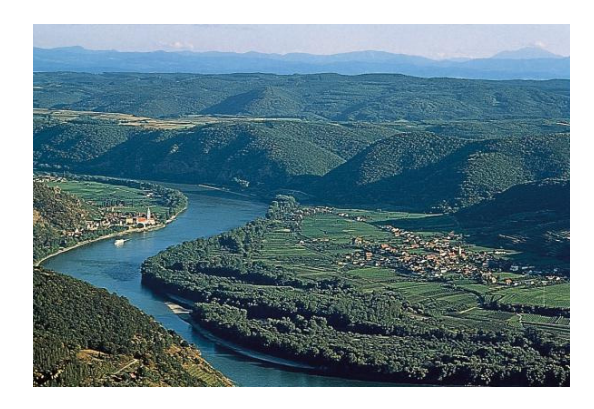

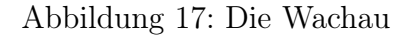

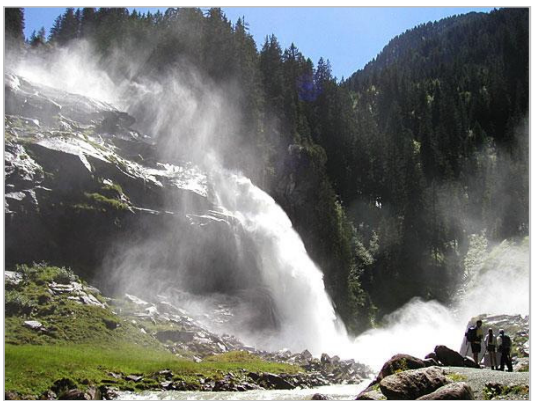

Abbildung 17: Die Wachau Abbildung 18: Krimmler Wasserfälle

- (b) Beschreiben Sie allgemein den Verlauf einer möglichen linearen Preis-Nachfrage-Funktion  $p(x)$  anhand einer Skizze! Gehen Sie dabei auf die Schnittpunkte mit den beiden Achsen ein und geben Sie an, welche Größen hier abgelesen werden können und was sie bedeuten! (Funktionale Zusammenhänge – Interpretieren/Dokumentieren/Argumentieren/Kommunizieren)
- (c) Die Erlösfunktion, die die Einnahmen dieses Reiseanbieters bei einer Ausflugsfahrt zu den Krimmler Wasserfällen (Abbildung 18) beschreibt, lautet:  $E(x) = -0, 3x^2 + 297x$ . Berechnen Sie, bei welcher Gästezahl der größtmögliche Erlös zu erwarten ist und zu welchem Preis pro Person die Reise in diesem Fall angeboten werden kann! (Analysis – Operieren/Technologieeinsatz)
- (d) Der Reiseanbieter kalkuliert die Ausflugsfahrt zu den Krimmler Wasserfällen mit  $\epsilon$  84 pro Person. Zusätzlich zu diesen variablen Kosten fallen Fixkosten für Treibstoff, Busfahrer, Reisebegleiter, Eintrittsgelder etc. an. Bestimmen Sie, welchen Betrag die Fixkosten annehmen können, damit das Angebot gerade noch kostendeckend ist! Bestimmen Sie auch den zugehörigen Preis, zu dem die Ausflugsfahrt verkauft werden muss, damit genau dieser kostendeckende Fall eintritt! Dabei ist der Erlös wieder durch  $E(x) = -0, 3x^2 + 297x$  gegeben.

Hinweis: Zur Ermittlung der optimalen Teilnehmerzahl maximieren Sie die Gewinnfunktion G mit  $G(x) = E(x) - K(x)$ , wobei K die Kostenfunktion ist. (Analysis – Modellieren/Transferieren/Operieren/ Technologieeinsatz)